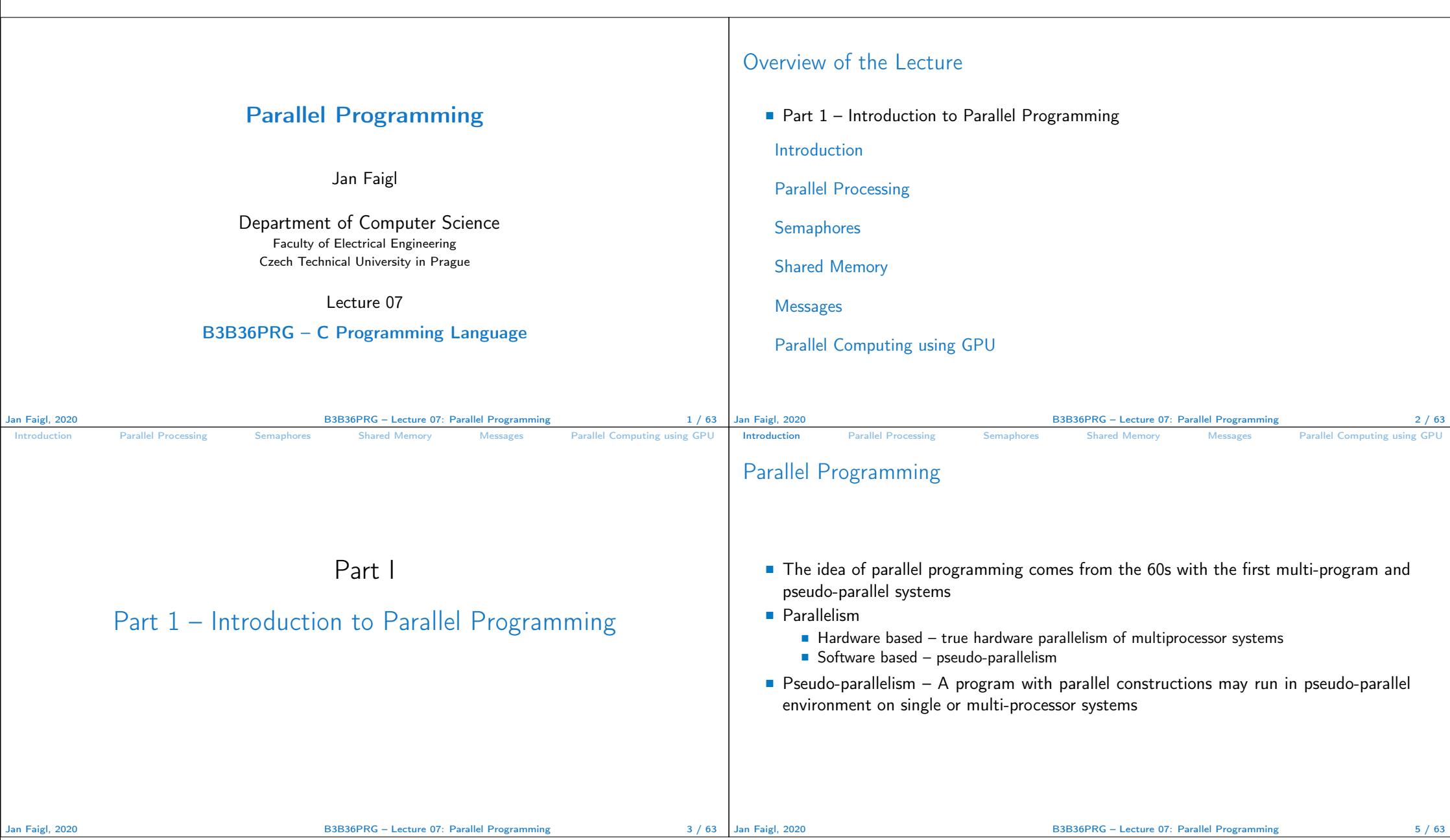

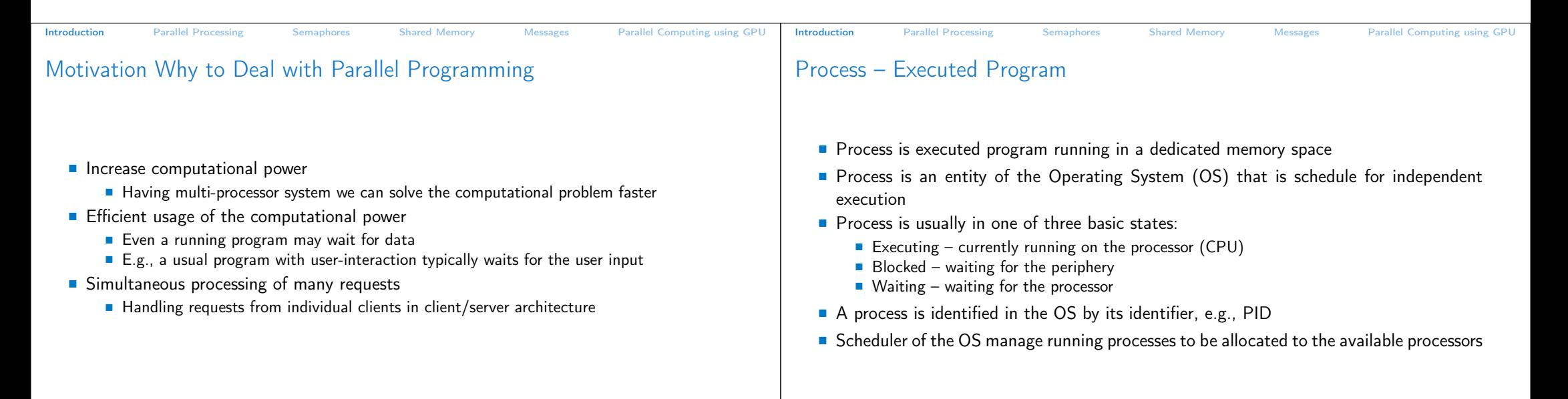

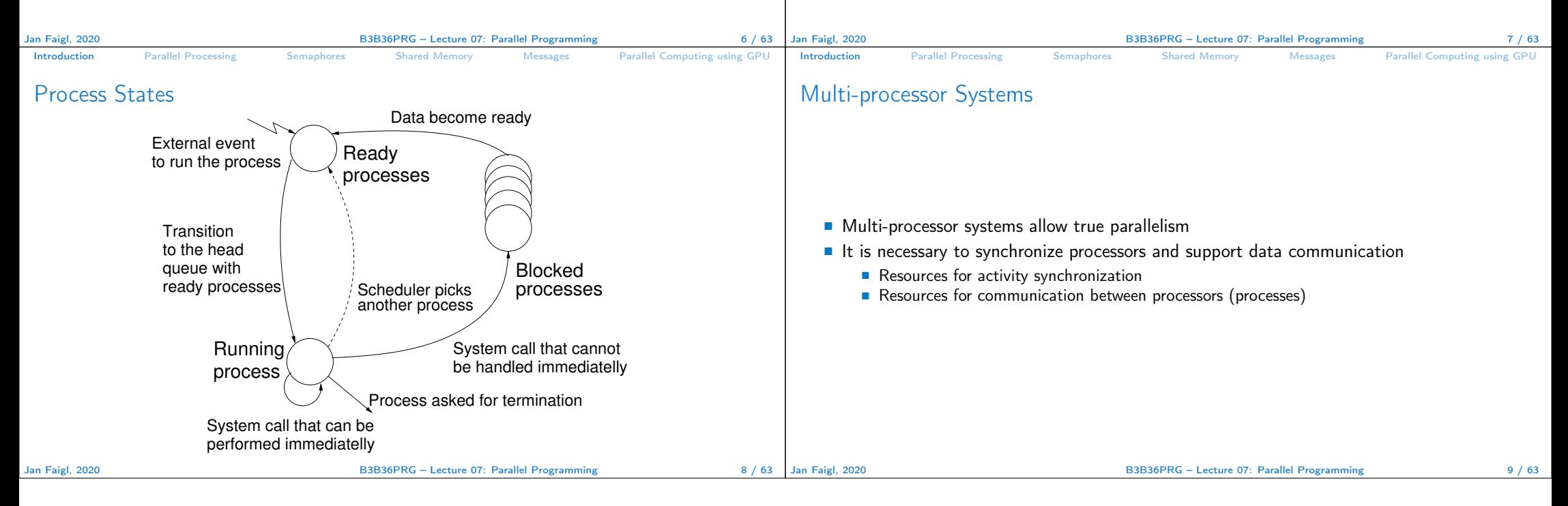

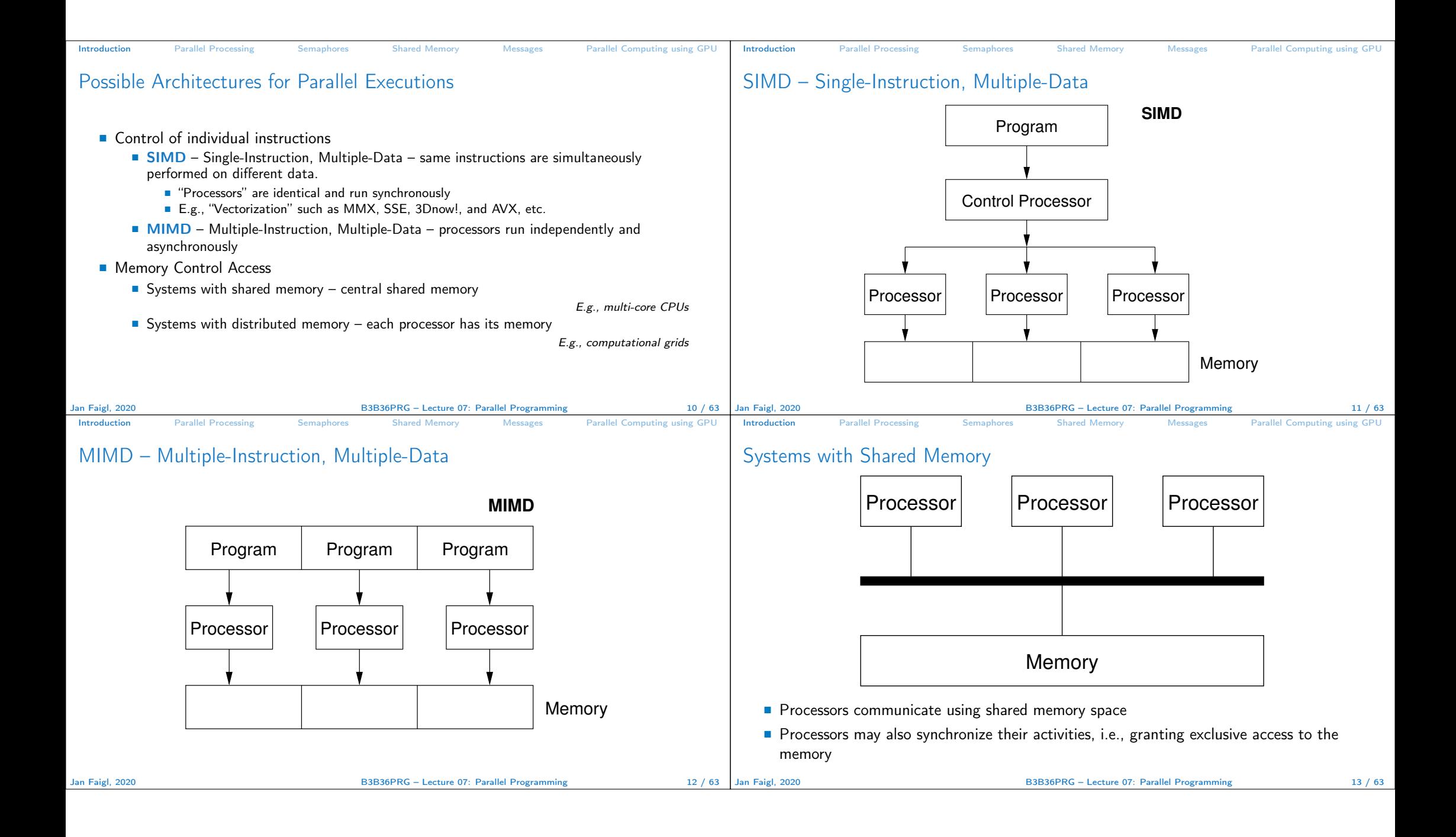

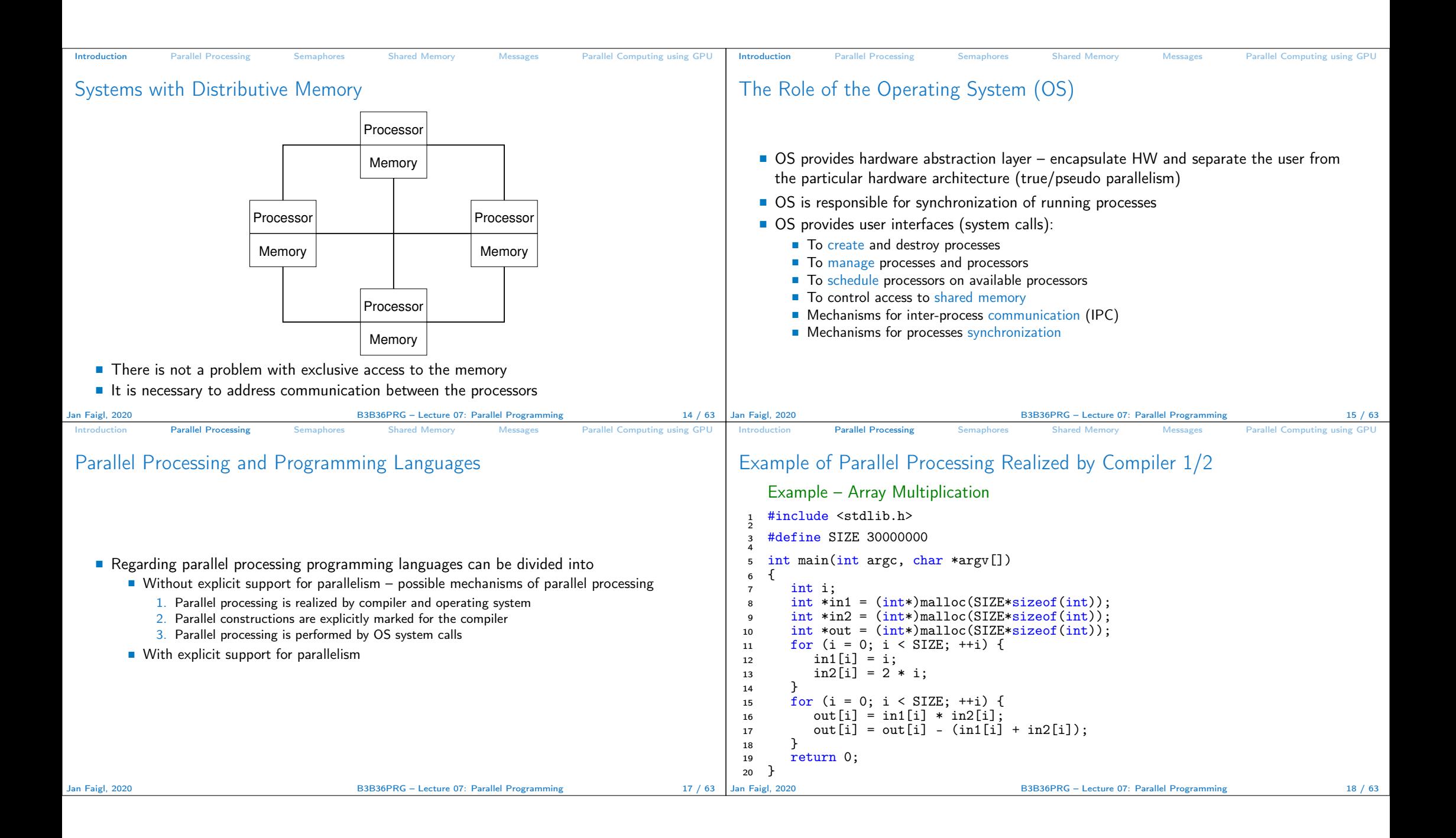

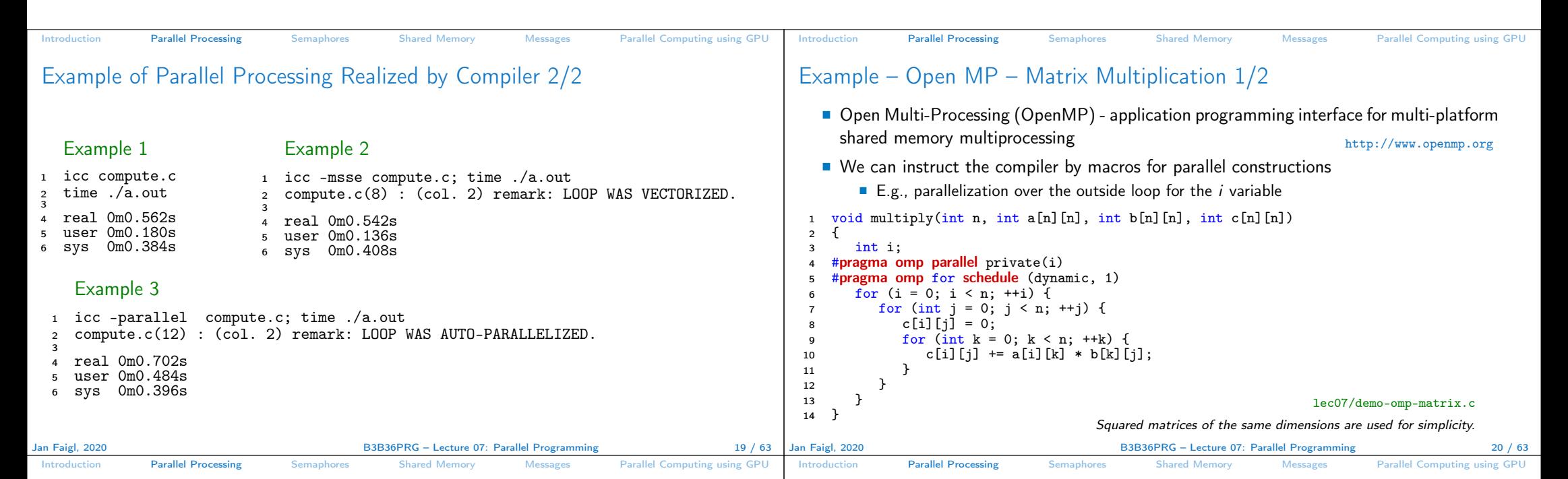

## Example – Open MP – Matrix Multiplication 2/2

Comparison of matrix multiplication with  $1000 \times 1000$  matrices using OpenMP on iCore5 (2 cores with HT)

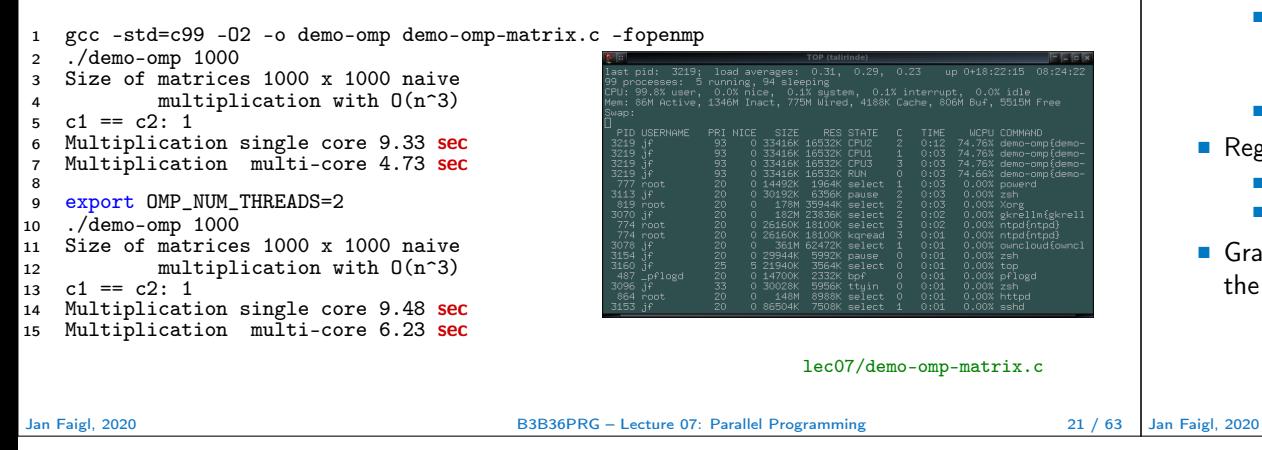

## Languages with Explicit Support for Parallelism

- $\blacksquare$  It has support for creation of new processes
	- Running process create a copy of itself
		- Both processes execute the identical code (copied)
		- $\blacksquare$  The parent process and child process are distinguished by the process identifier (PID)
	- The code segment is explicitly linked with the new process
- Regardless how new process is created  $-$  the most important is
	- Does the parent process stops its execution till the end of the child process
	- $\blacksquare$  Is the memory shared by the child and parent processes
- Granularity of the processes parallelism ranging from the level of the instructions to the parallelism of programs

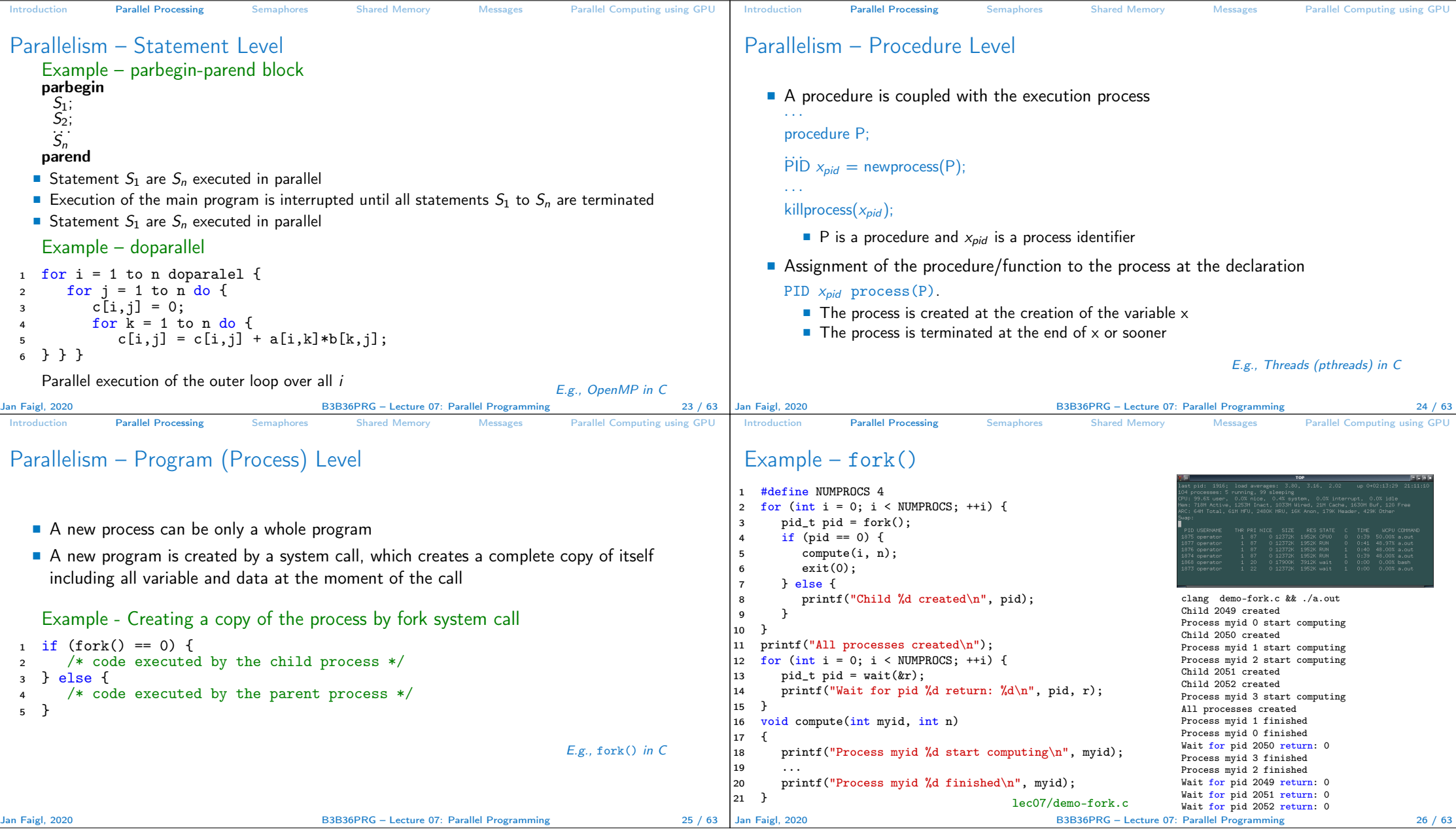

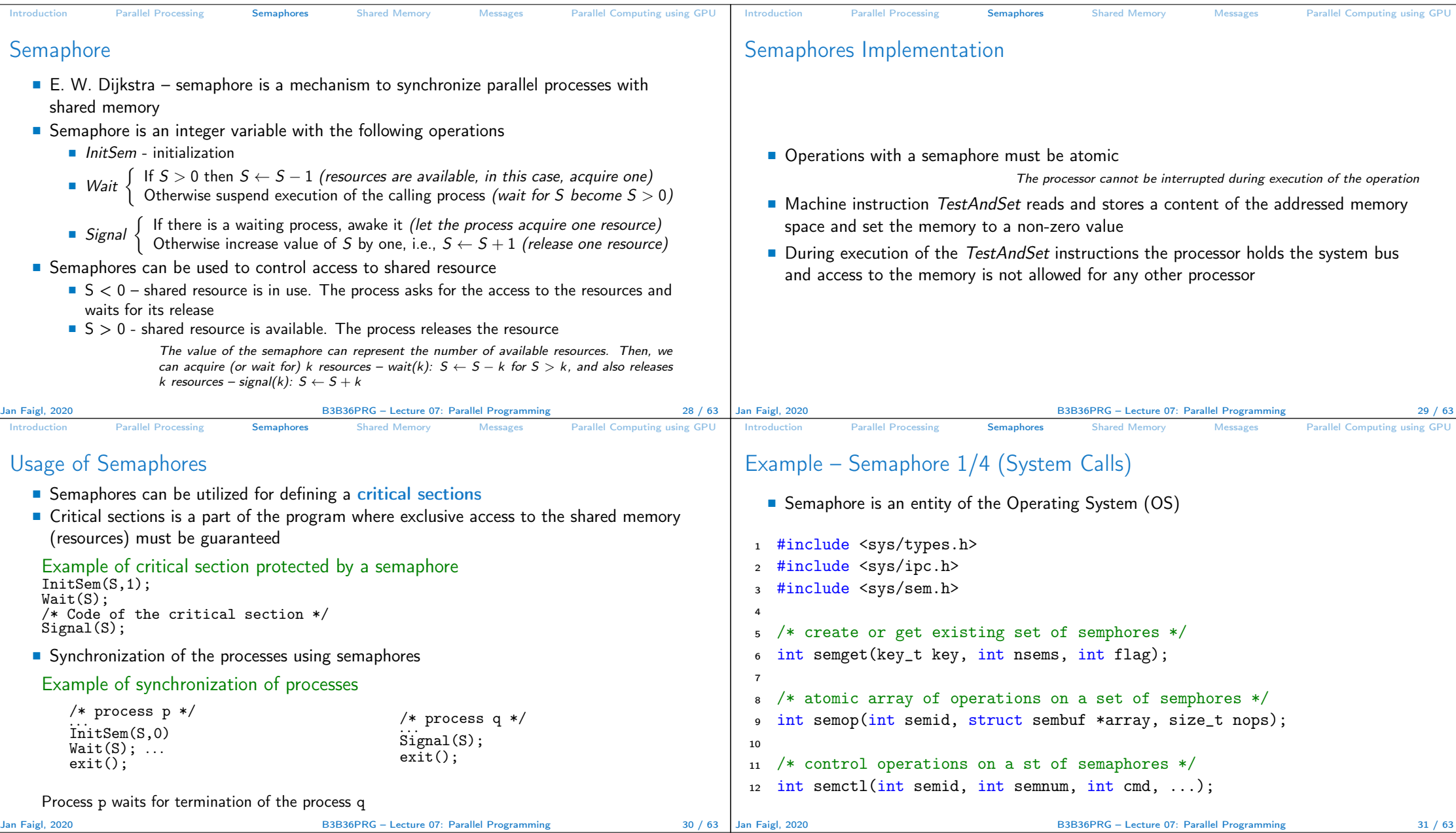

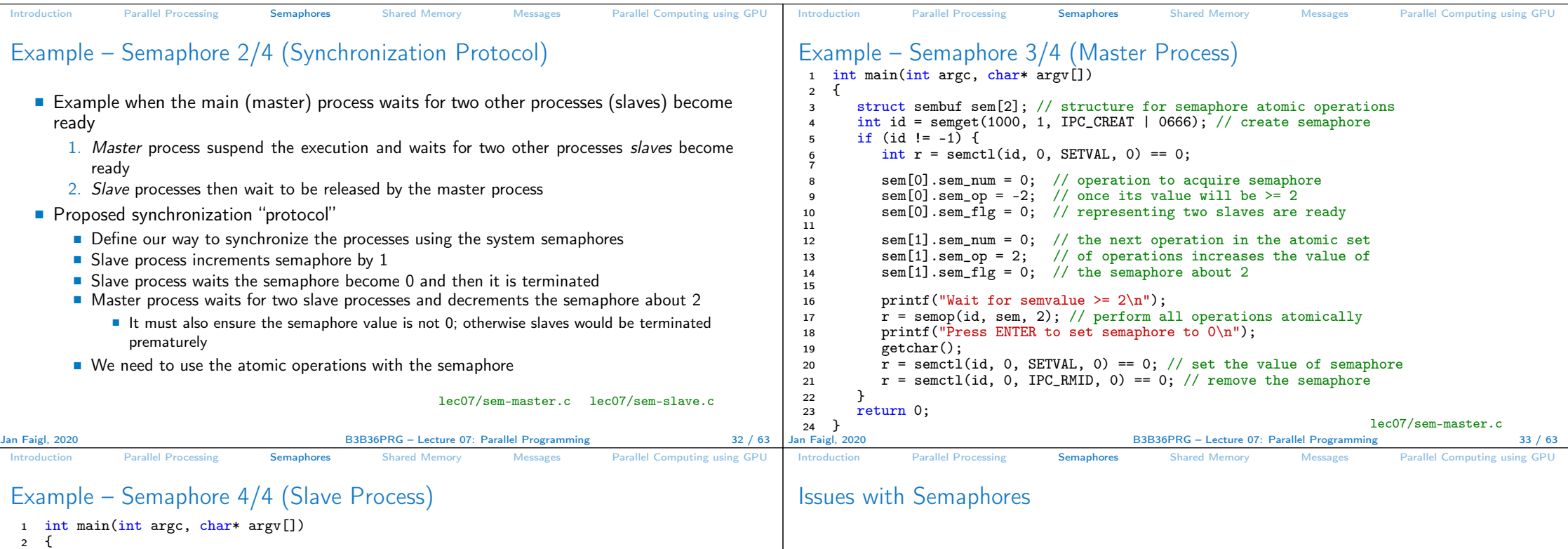

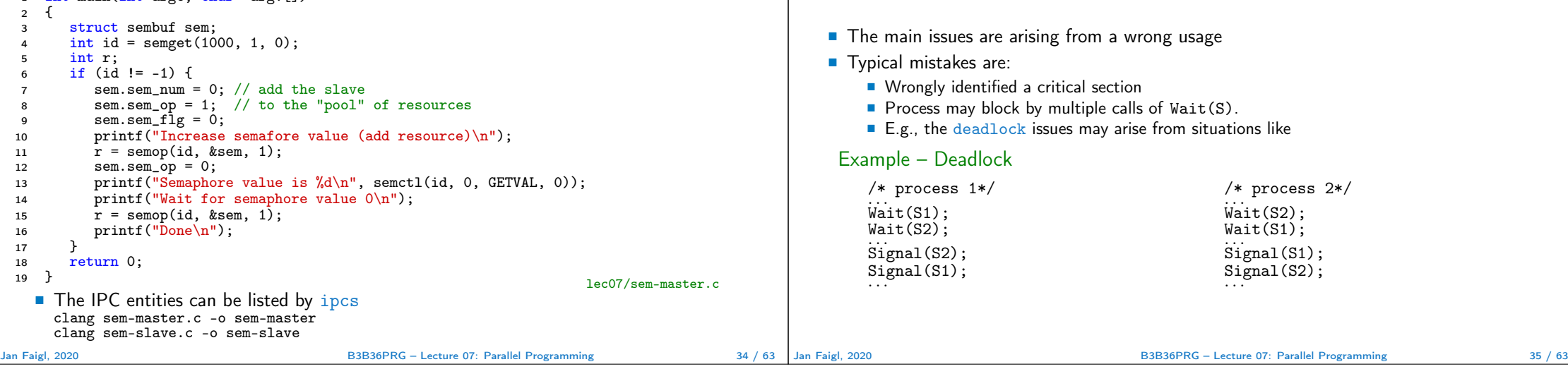

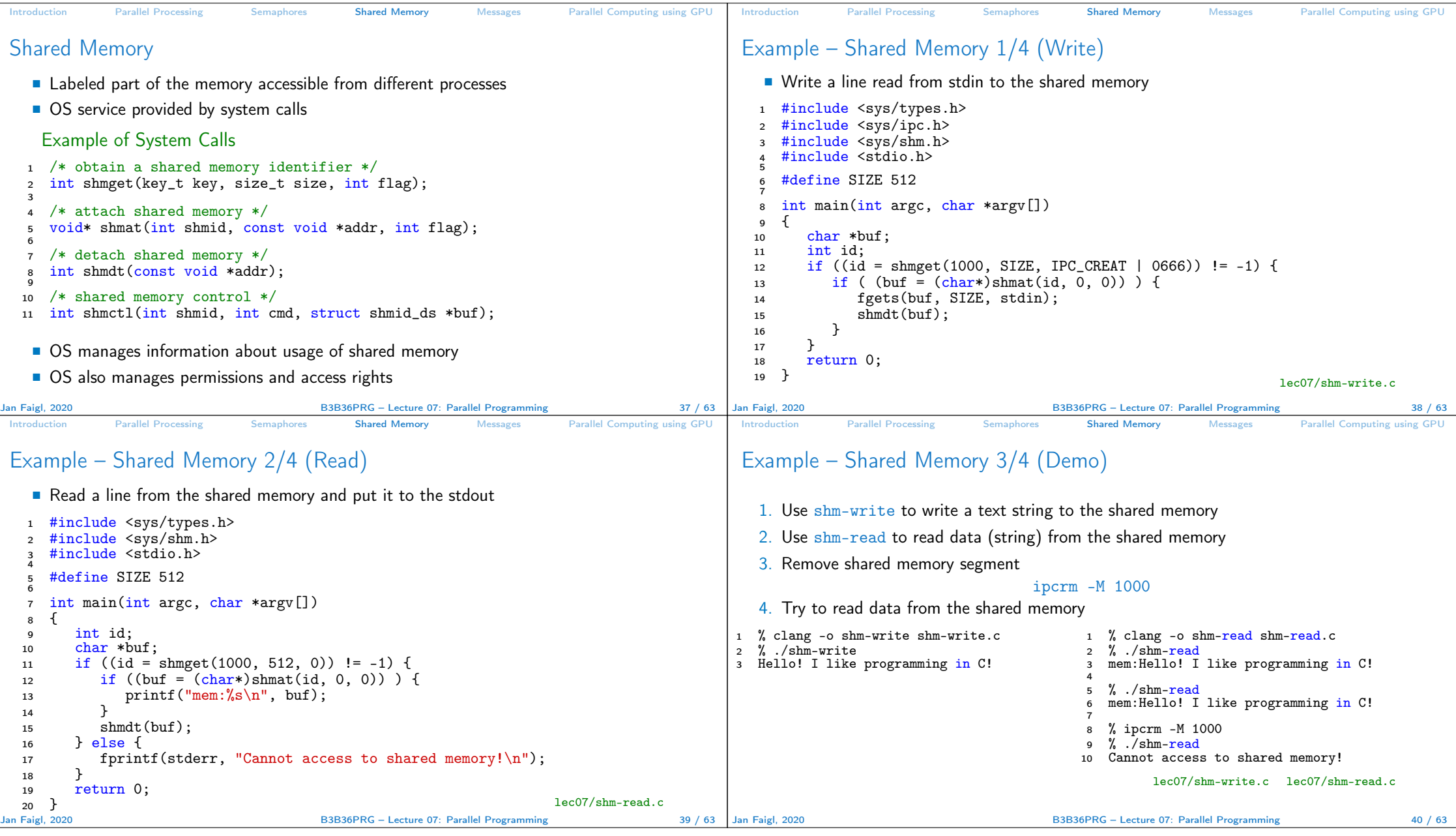

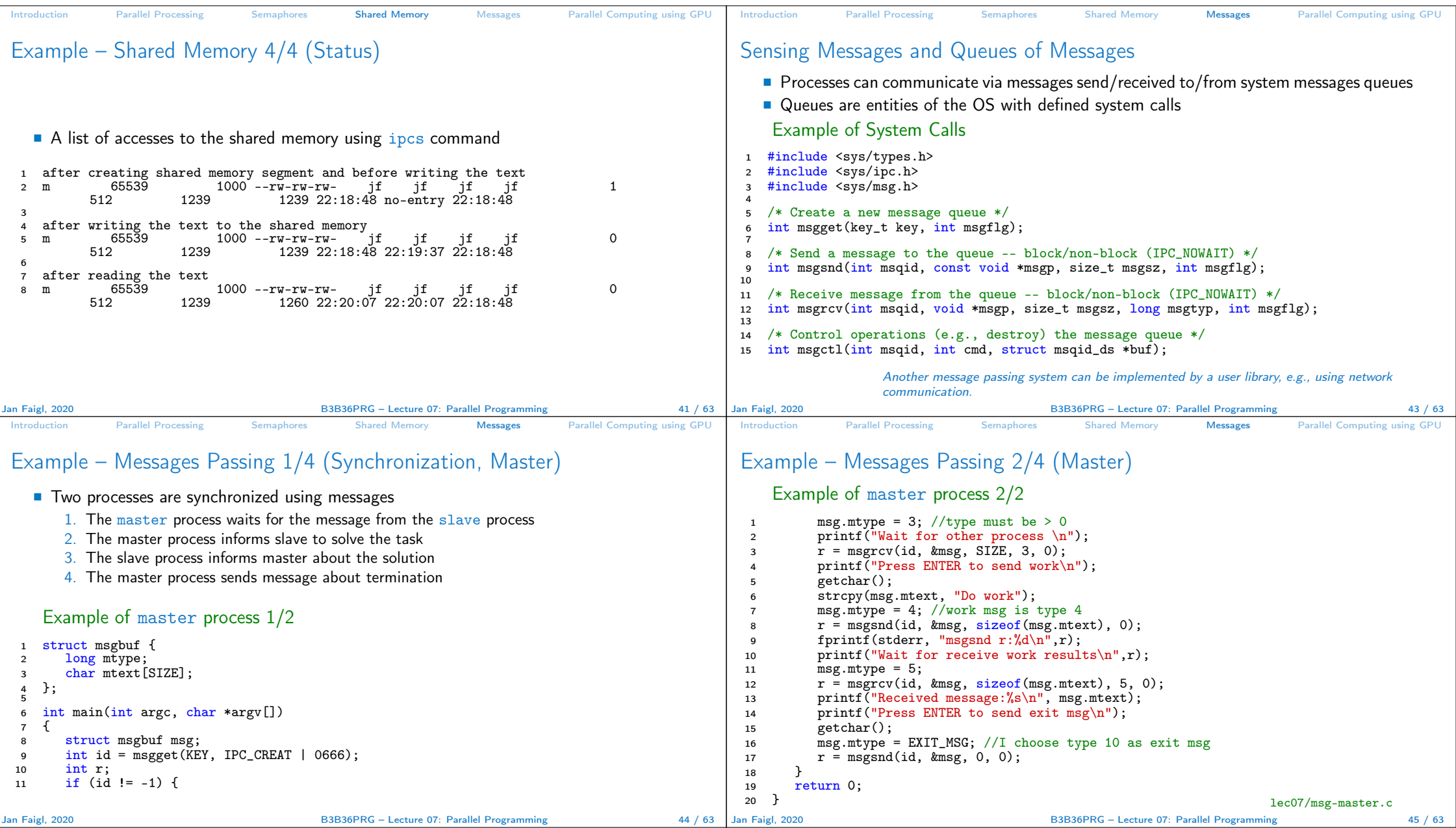

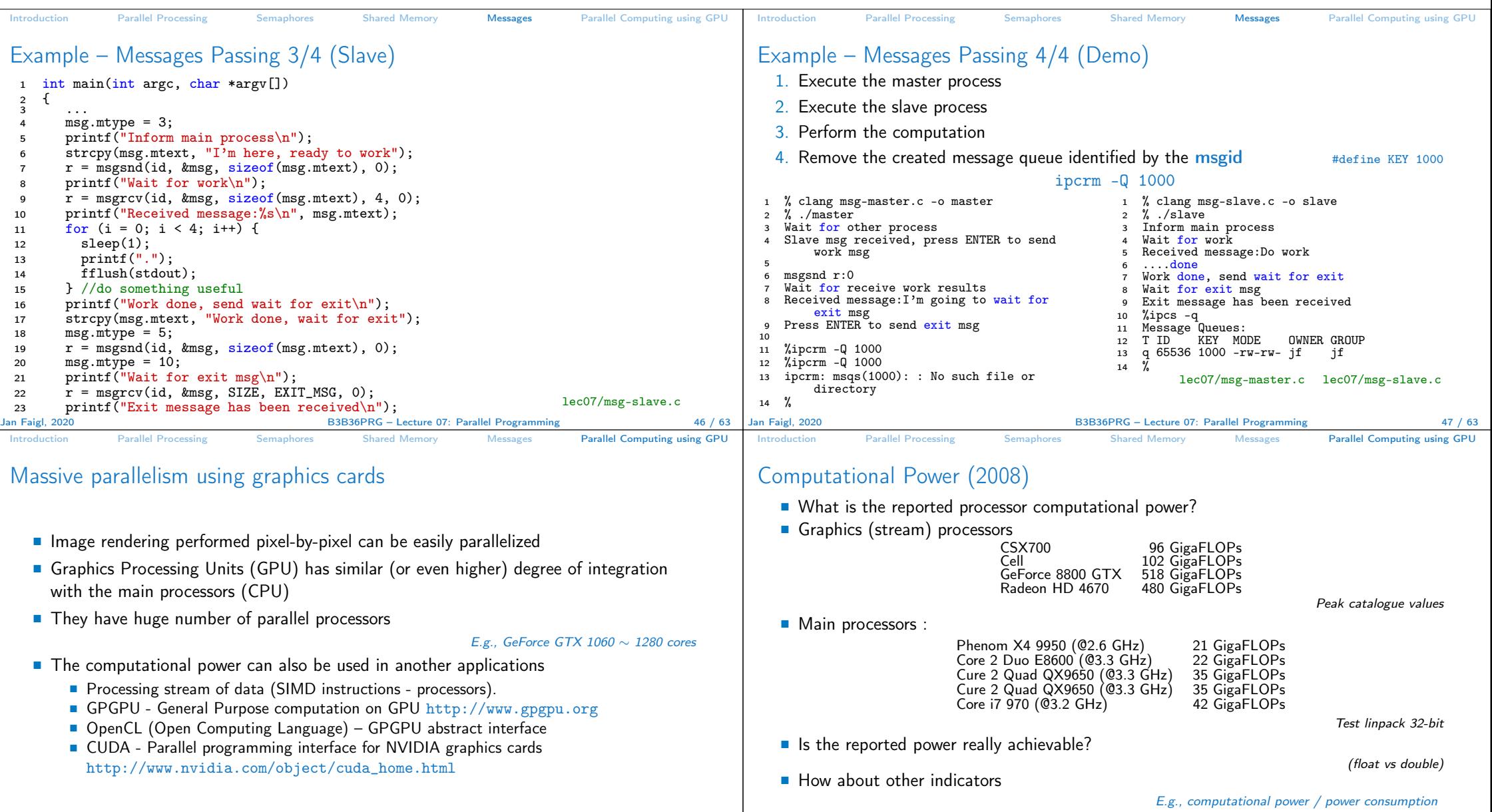

**CSX700** has typical power consumption around 9W

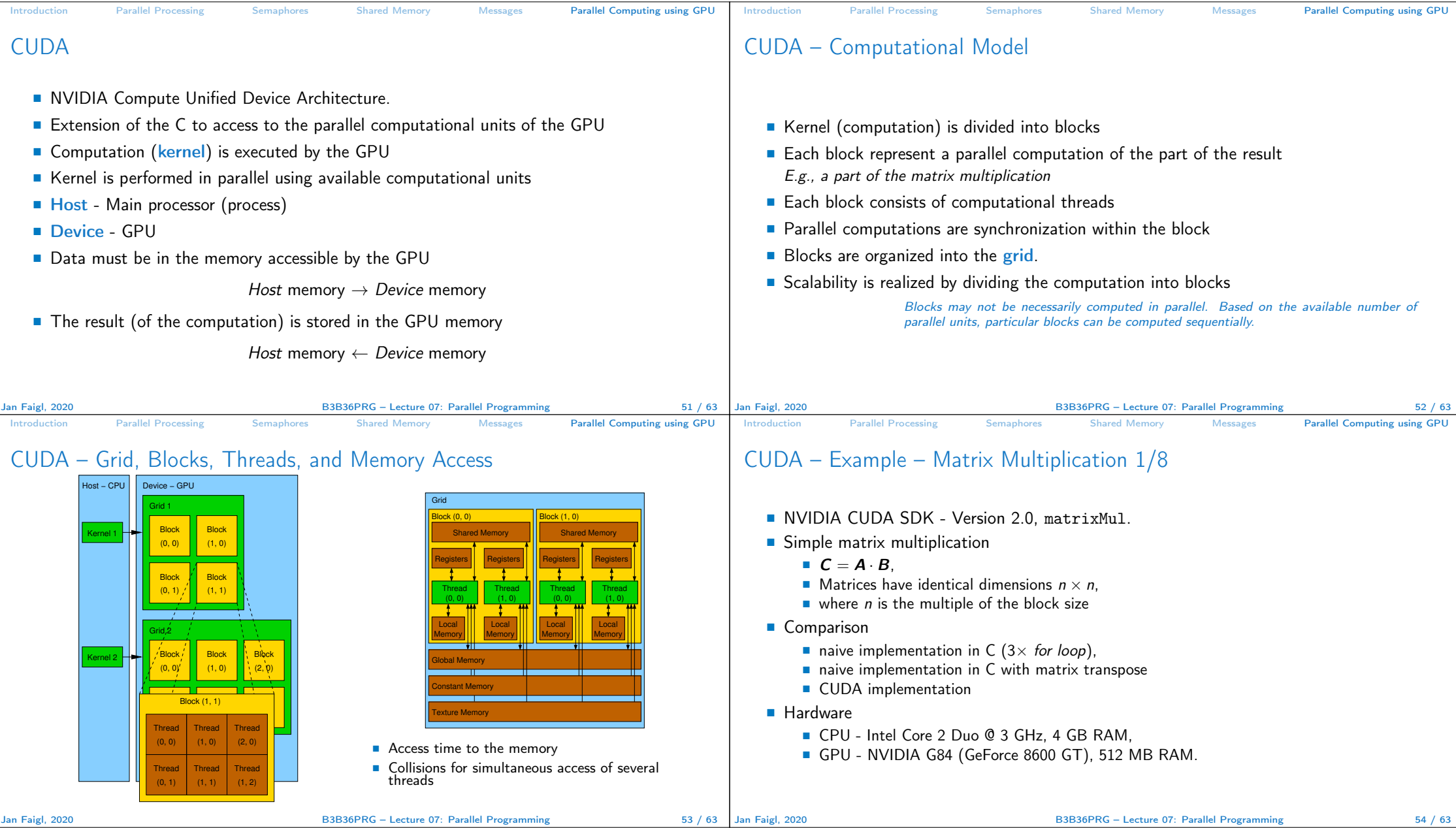

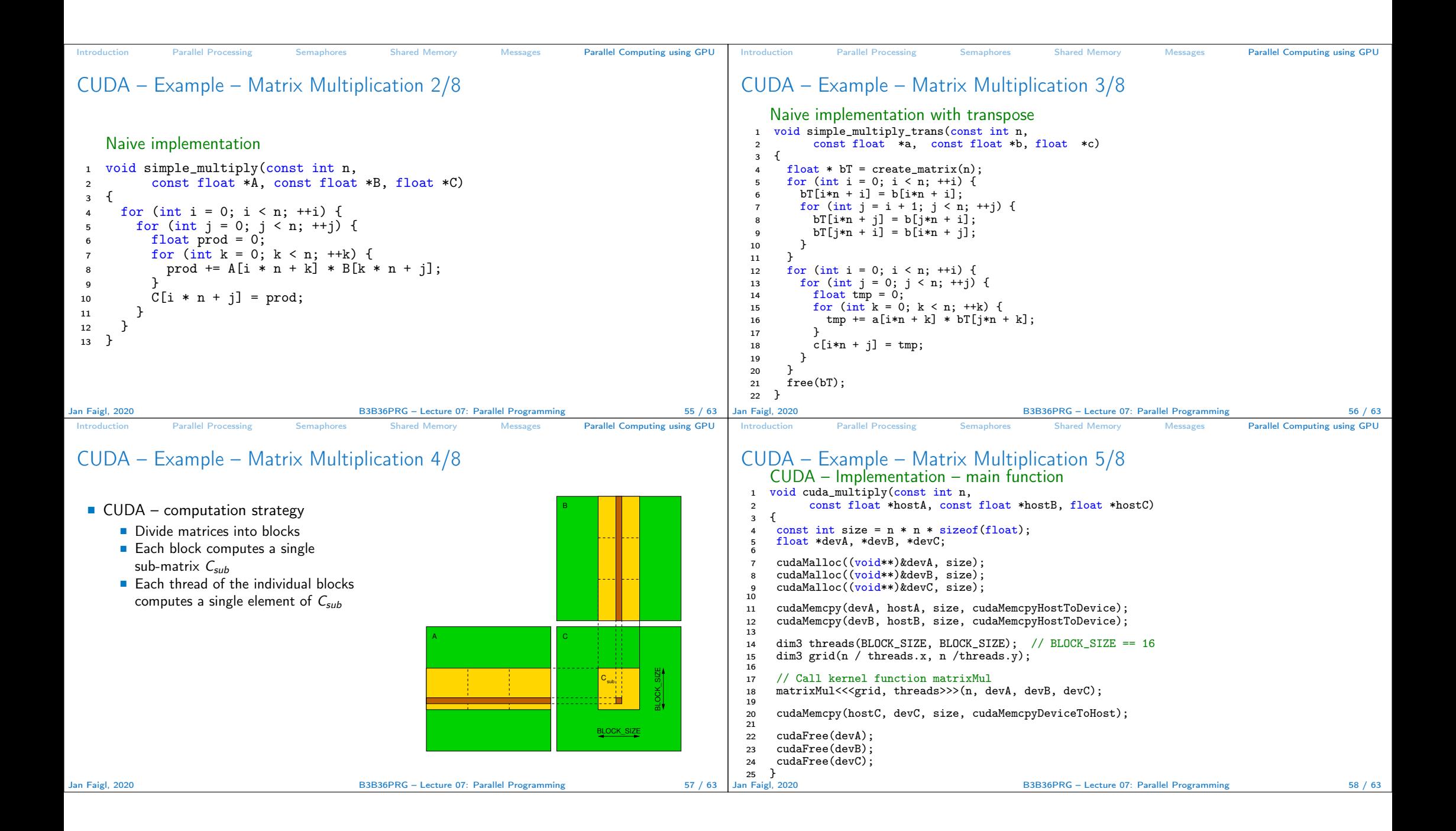

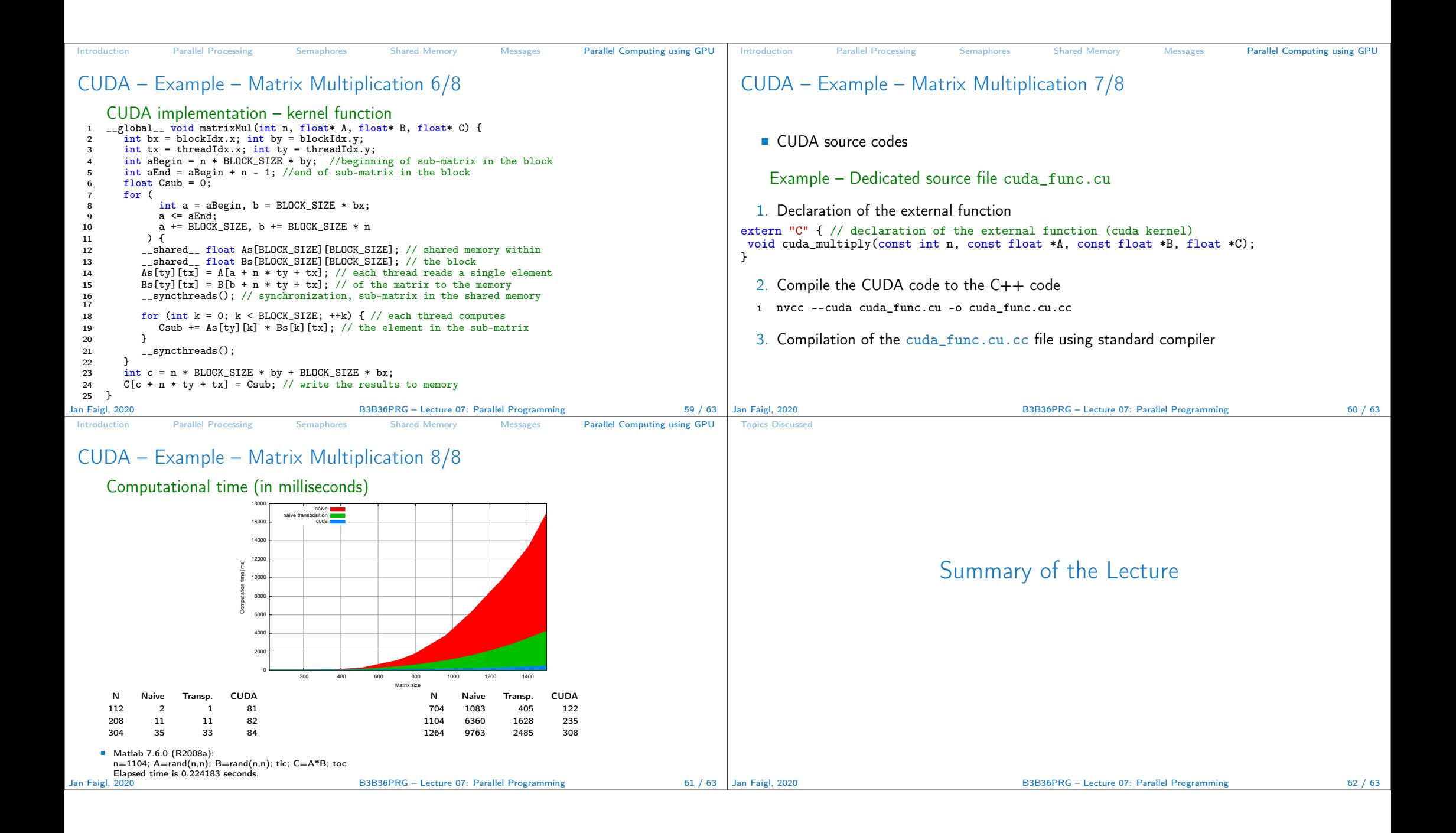

## Topics Discussed

## Topics Discussed

- **Introduction to Parallel Programming** 
	- $\blacksquare$  Ideas and main architectures
	- **Program and process in OS**
- **Parallel processing**
- Sychronization and Inter-Process Communication (IPC)
	- Semaphores
	- Messages
	- **Shared memory**
- **Parallel processing on graphics cards**
- Next: Multithreading programming

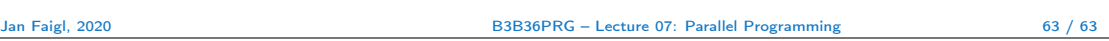